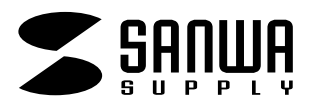

## CD/DVD

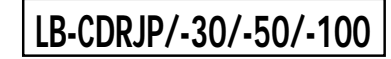

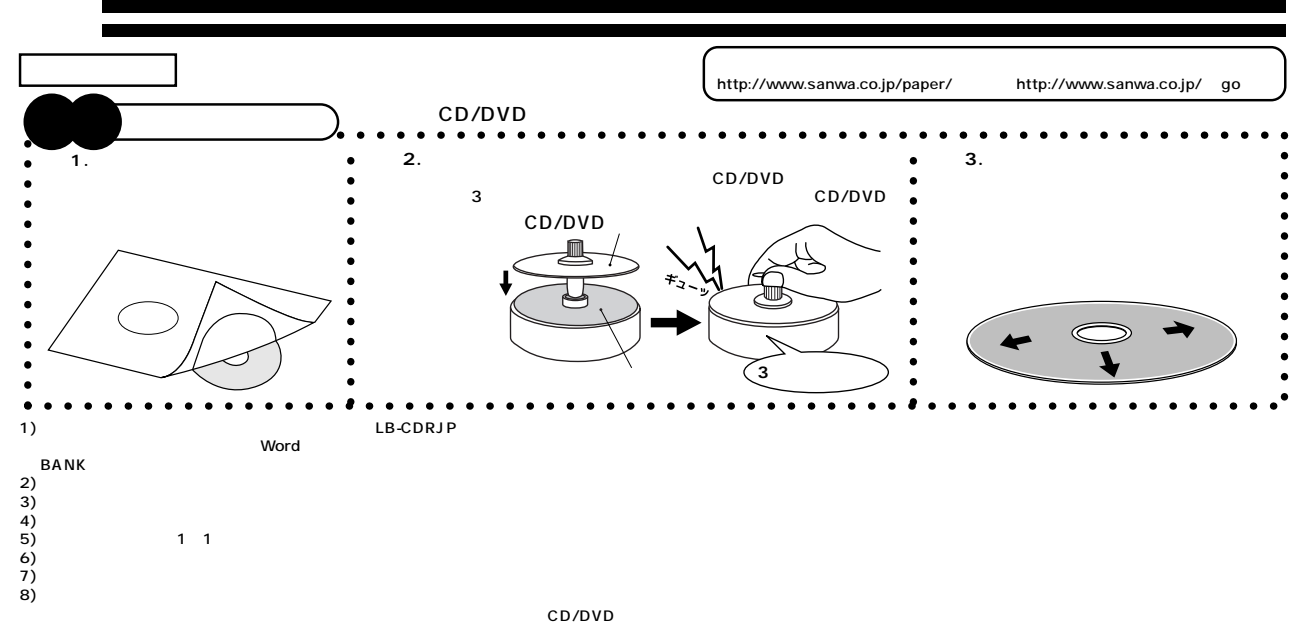

**※注 下記「使用上の注意」「DVDへのラベル貼付時のご注意など」をよくお読みいただいた上で、お使いください。�**

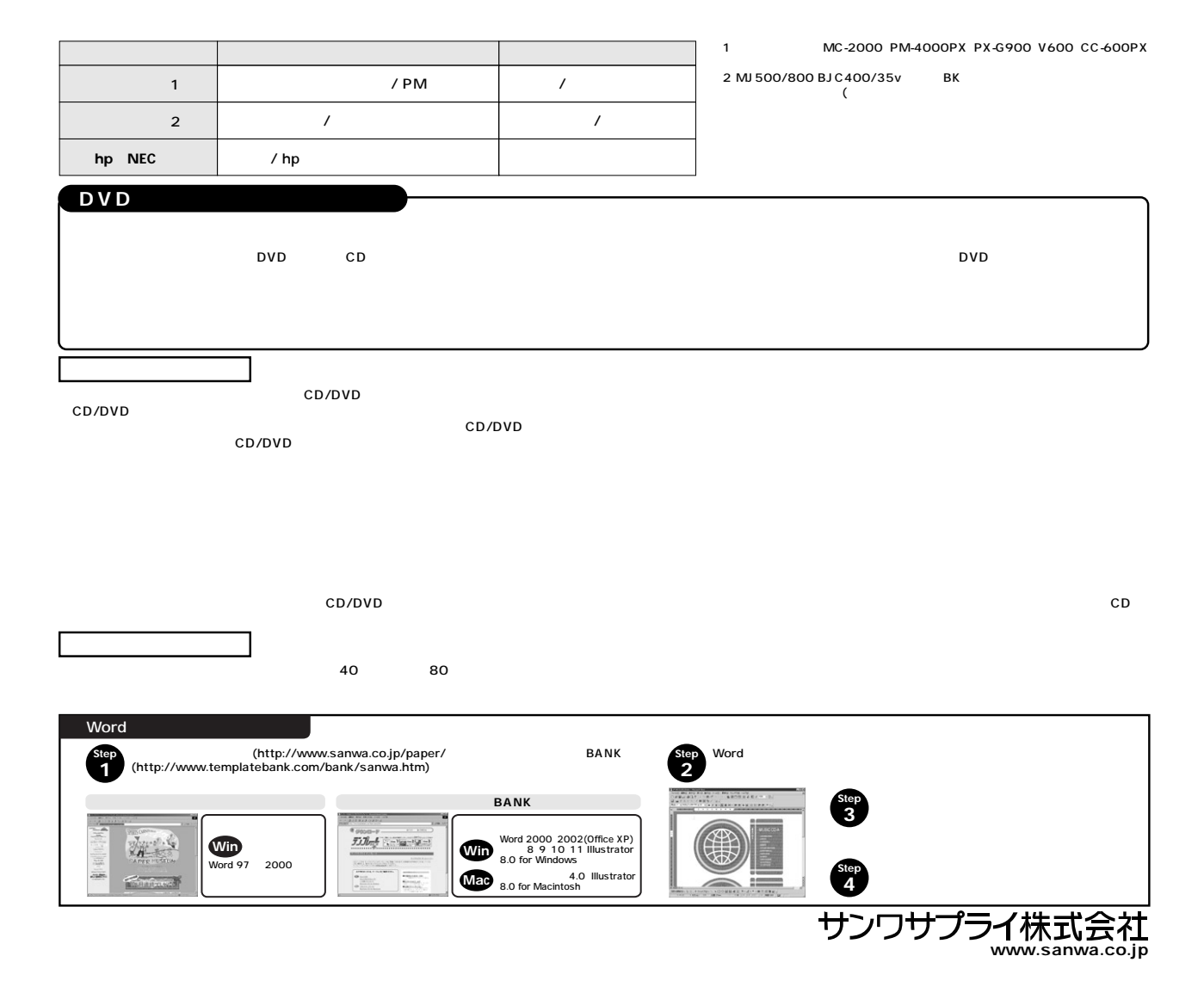